## **Airy phase functions**

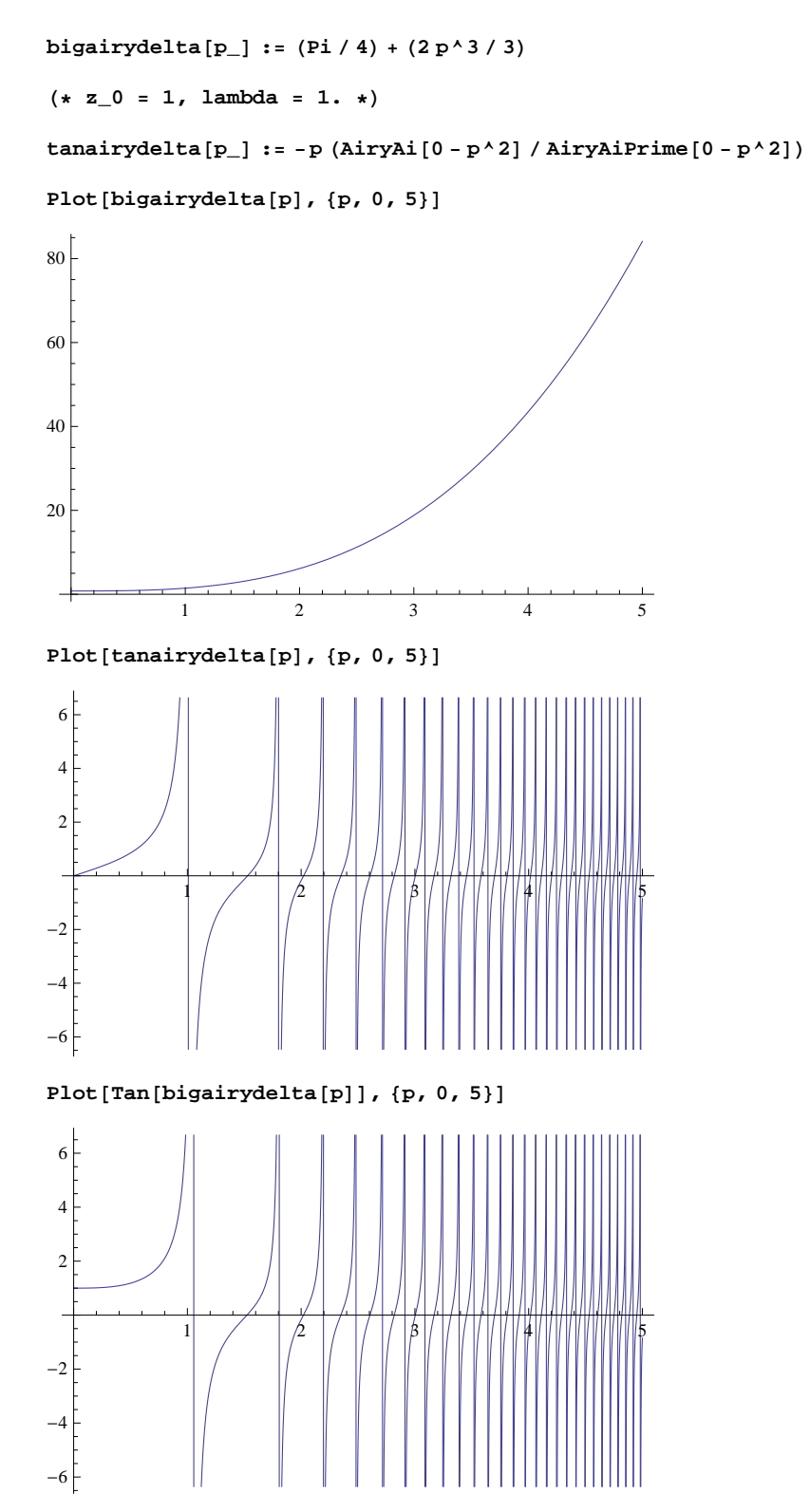

 $-6$ 

 $-4$  $-2$ 

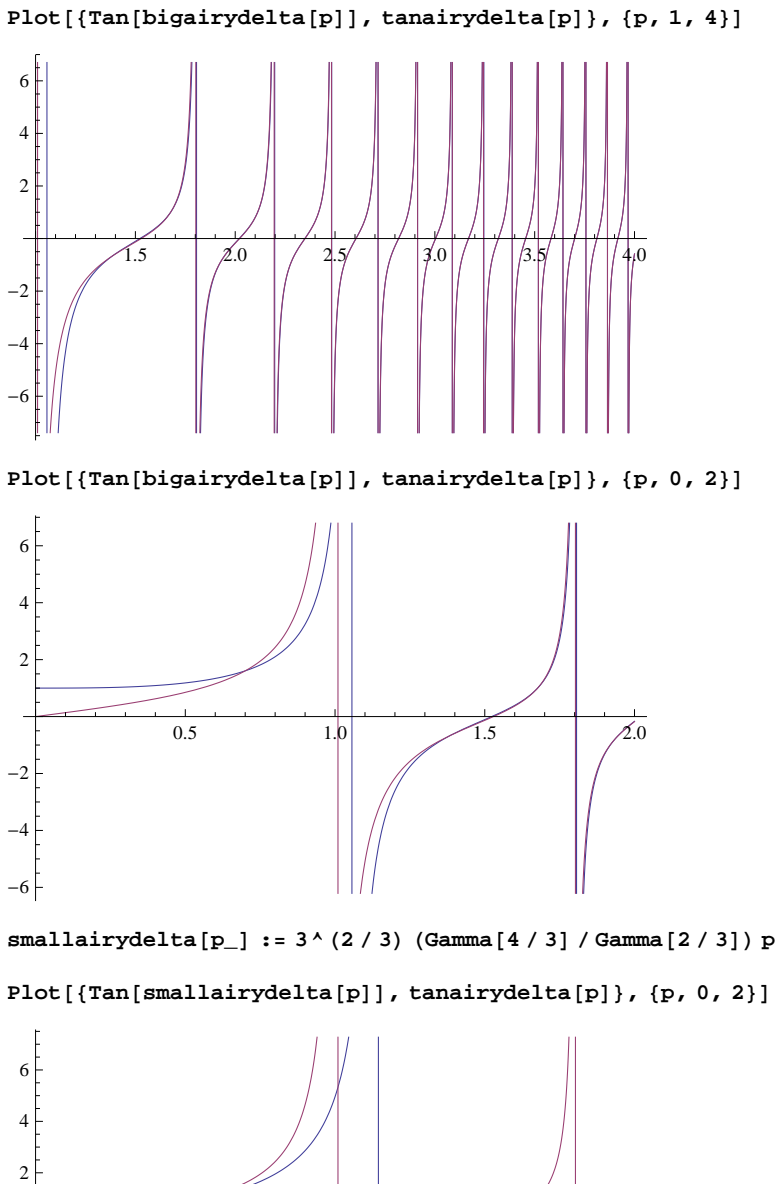

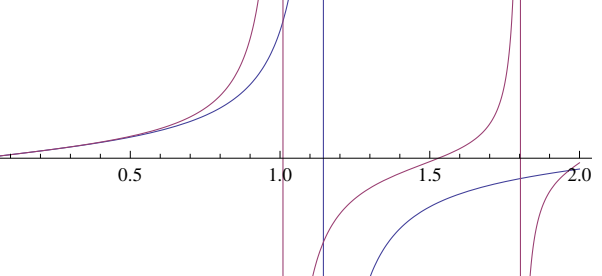

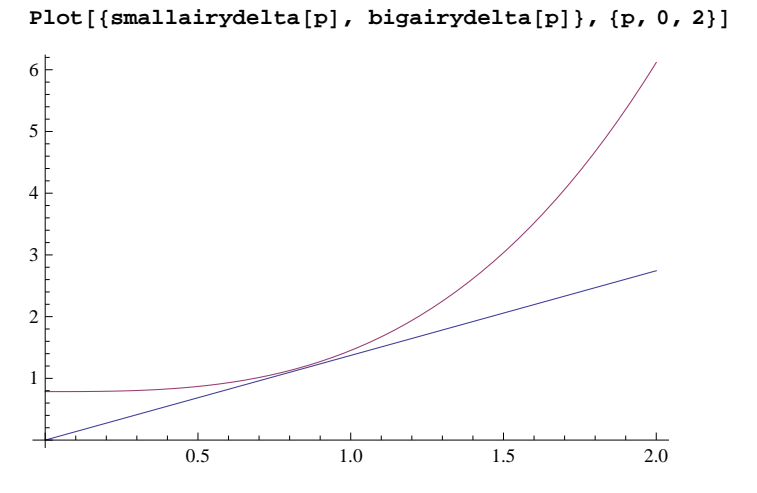

 $Plot$  $[ \{ Tan[smallairydelta[p]] \}$ ,  $Tan[biga[p]] \}$ ,  $[ p, 0, 2 \} ]$ 

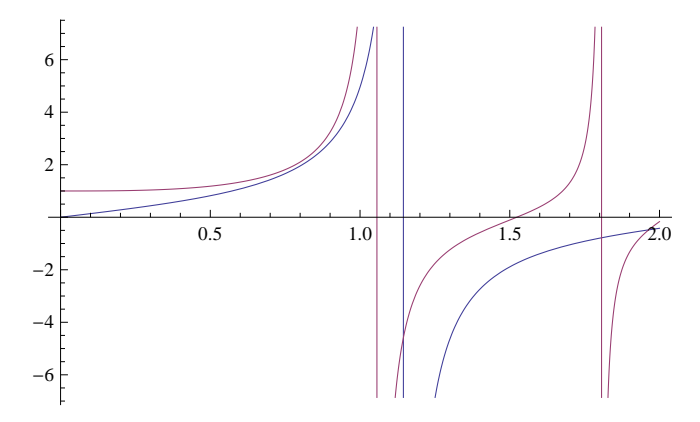

**Plot@8smallairydelta@pD, ArcTan@tanairydelta@pDD<, 8p, 0, 2<D**

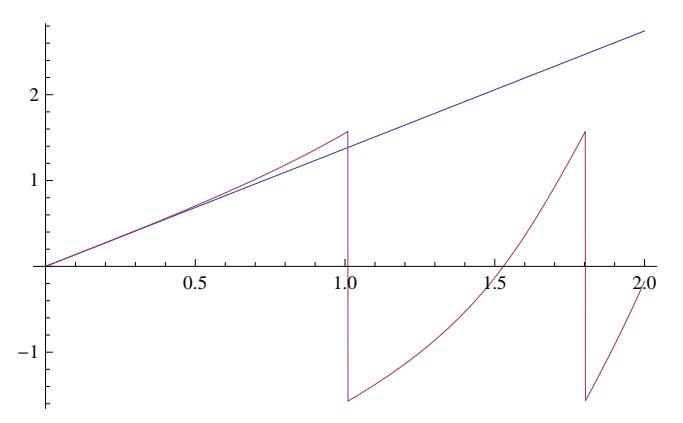

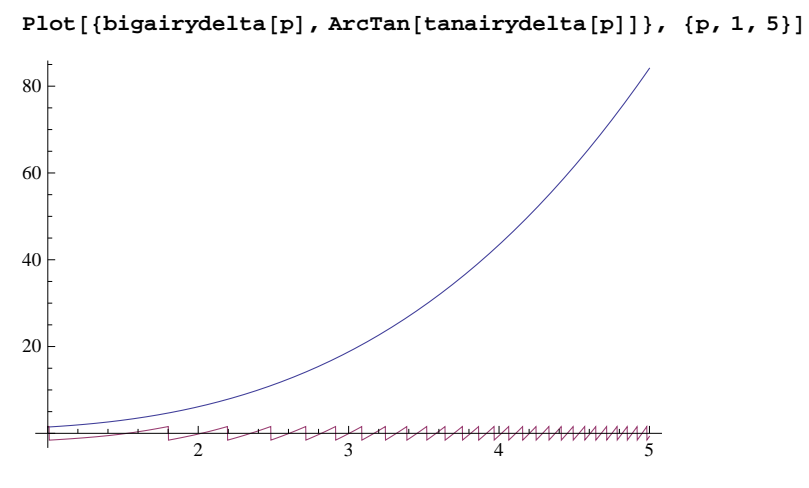

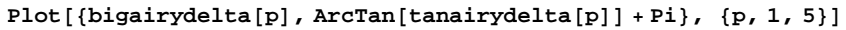

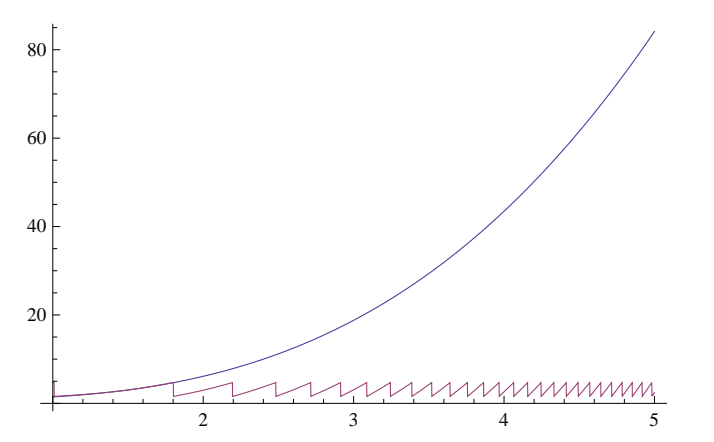

**Plot@8bigairydelta@pD, ArcTan@tanairydelta@pDD + 4 Pi<, 8p, 1, 5<D**

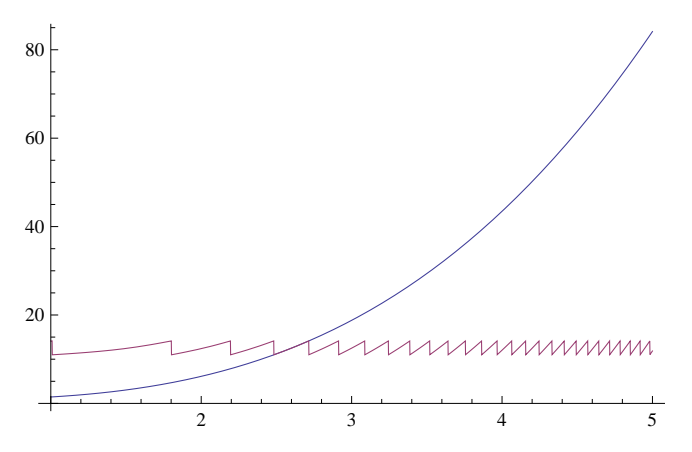

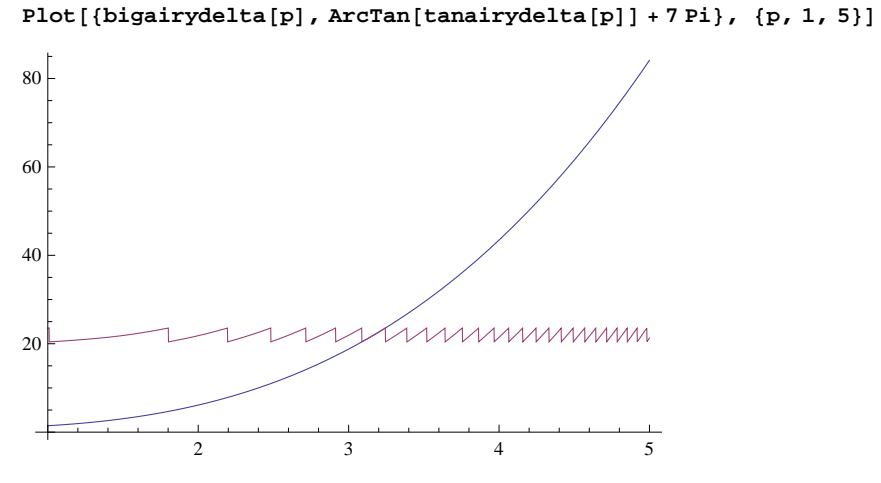

 $\text{sintwodelta}[t_1] := 2 t / (1 + t^2)$ 

 $\cosh(2\theta) = \sin(1-\theta) + \sin(1-\theta) + \sin($ 

**Plot** $[ \{ \text{Sin[2 bigairydelta[p]]}, \text{sintwodelta[ta[tanairydelta[p]]}, \{p, 1, 5\} ]$ 

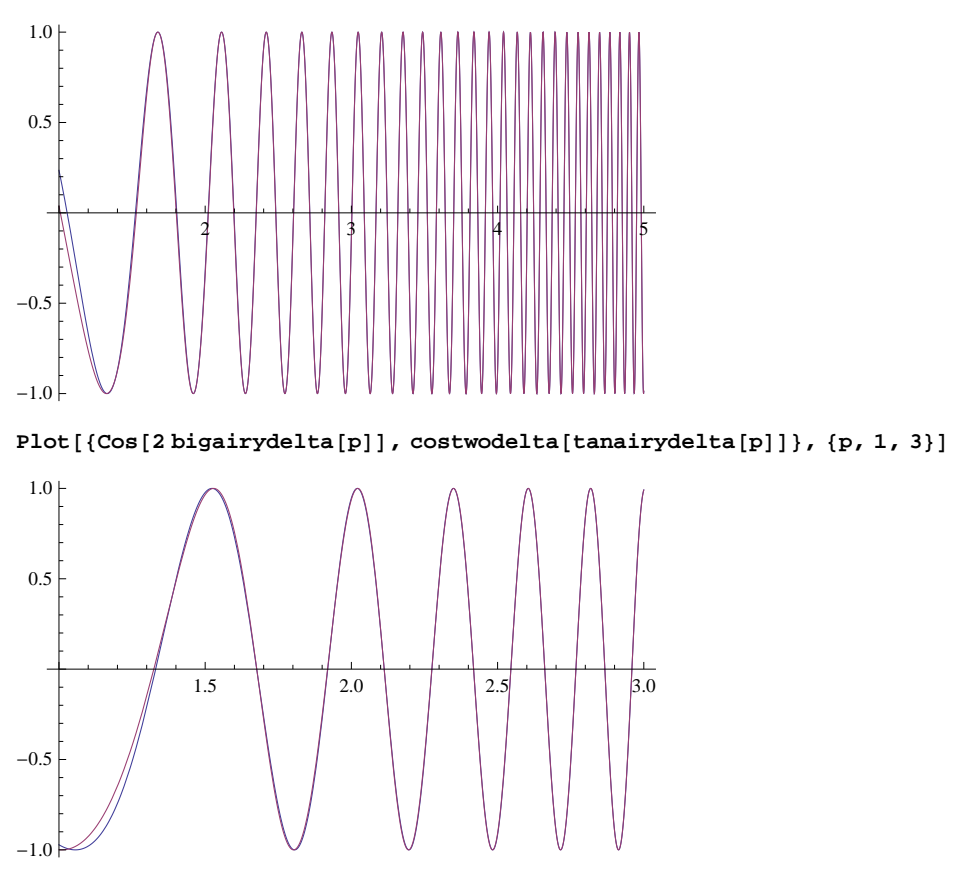

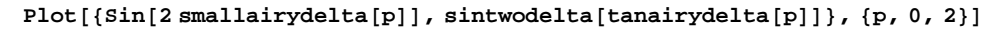

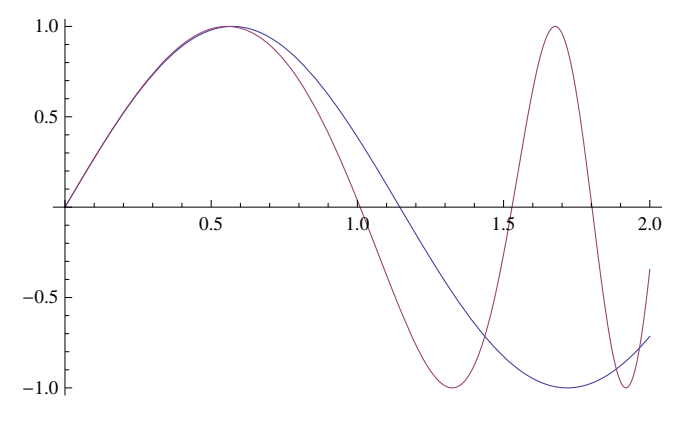

**Plot@8Cos@2 smallairydelta@pDD, costwodelta@tanairydelta@pDD<, 8p, 0, 2<D**

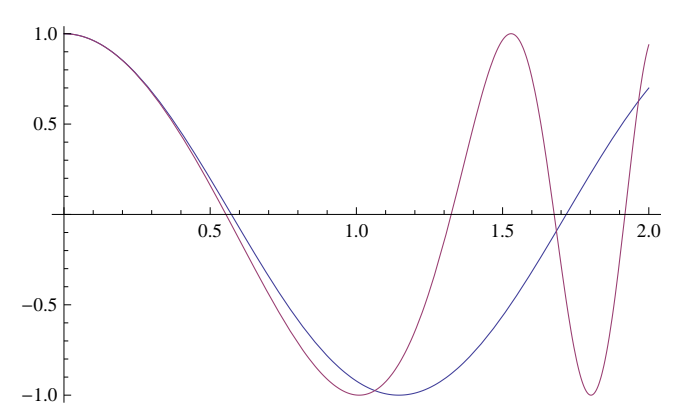

```
smallairypade[p_] := cp + bp^3
```

```
bigairypade [p_] := (c p + b p^3 + (b c / a) p^4) / (1 + (c / a) p)
```

```
a = Pi / 4\pi4
b = 2  3
  2
  3
c = 3^{\wedge} (2 / 3) Gamma<sup>[4</sup> / 3<sup>]</sup> / Gamma<sup>[2</sup> / 3<sup>]</sup>
  3^{2/3} Gamma\left[\frac{4}{3}\right]\frac{1}{3}Gamma\left[\frac{2}{3}\right]\frac{2}{3}
```
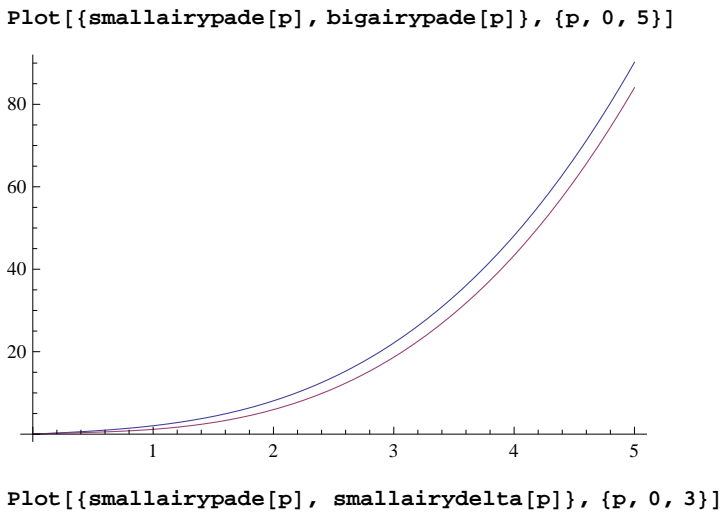

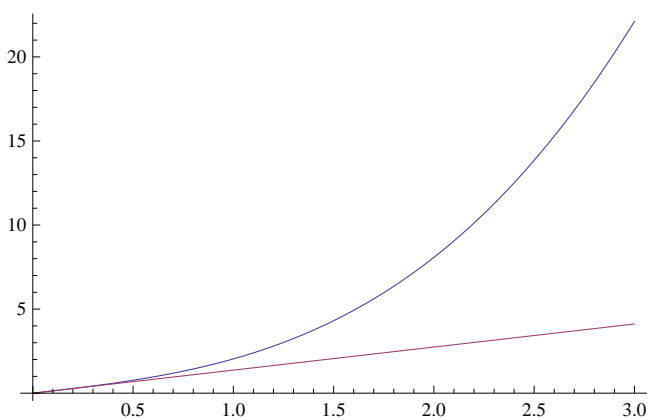

**Plot**[{bigairypade[p], bigairydelta[p]}, {p, 1, 10}]

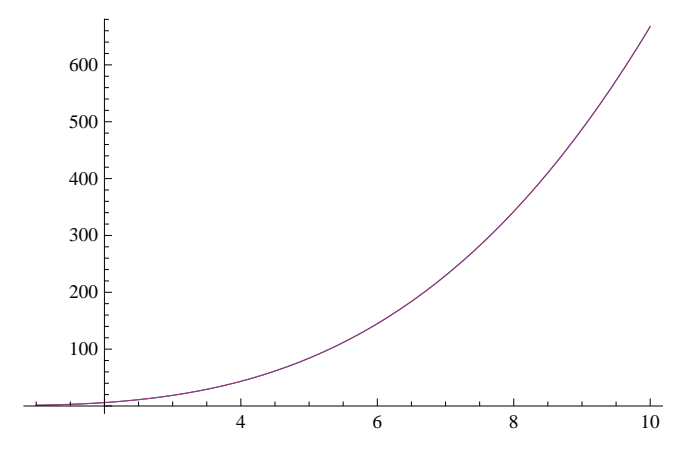

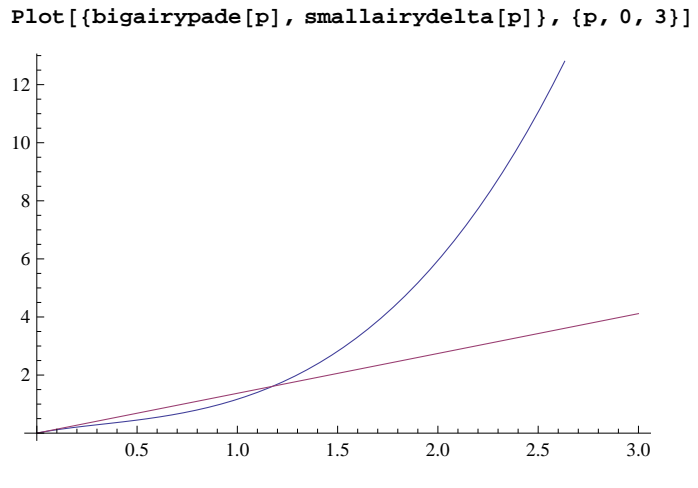

**Plot**[{smallairypade[p], bigairydelta[p]}, {p, 1, 10}]

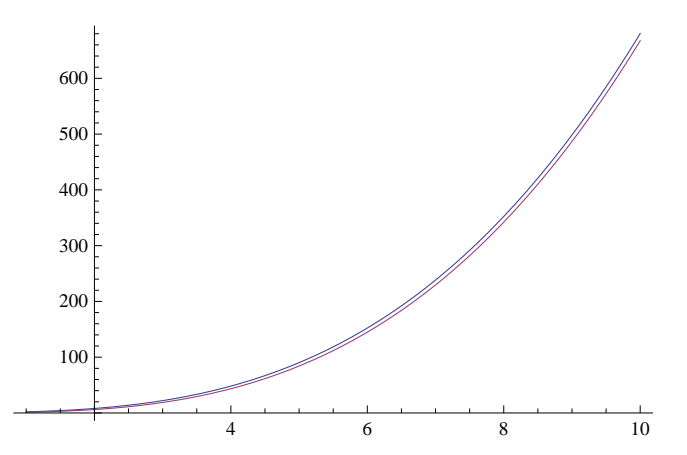

**Plot@8smallairypade@pD, bigairypade@pD<, 8p, 0, 3<D**

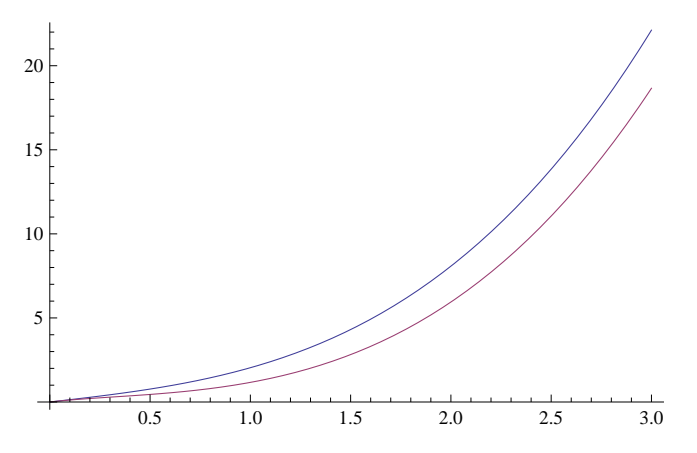

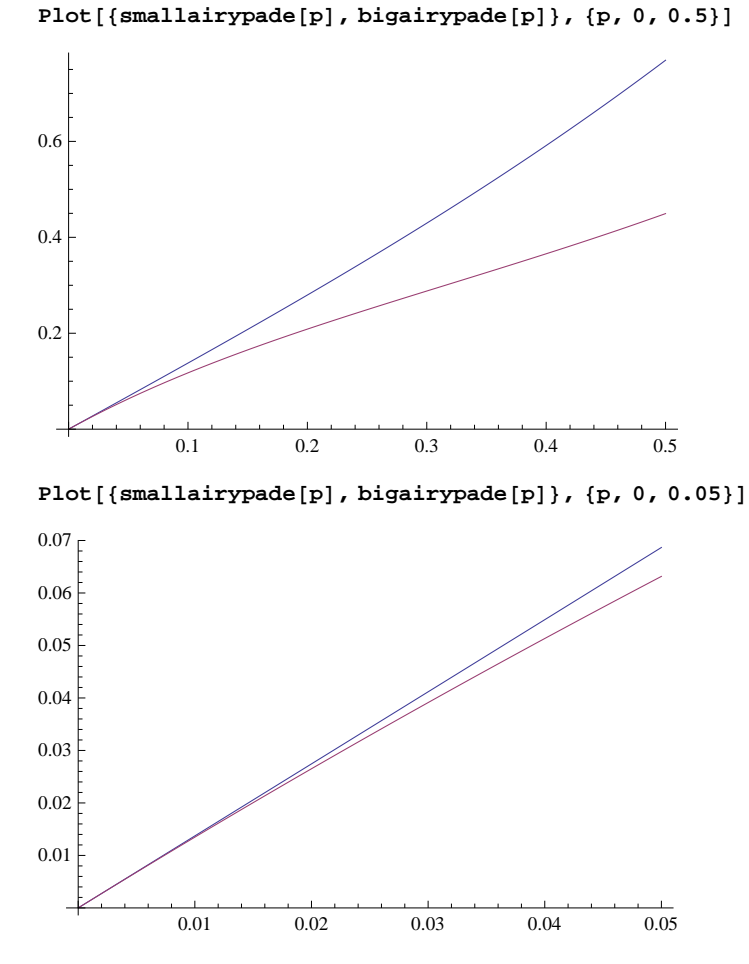

0.01 0.02 0.03 0.04 0.05 0.2 0.4 0.6 0.8

Plot[{smallairypade[p], bigairypade[p], smallairydelta[p], bigairydelta[p]}, {p, 0, 0.05}]

**N@8smallairypade@0D, bigairypade@0D, smallairydelta@0D, bigairydelta@0D<D**

 ${0., 0., 0., 0.785398}$ 

**N@8smallairypade@0.1D, bigairypade@0.1D, smallairydelta@0.1D, bigairydelta@0.1D<D**

 ${0.137839, 0.117443, 0.137172, 0.786065}$ 

**N@8smallairypade@0.5D, bigairypade@0.5D, smallairydelta@0.5D, bigairydelta@0.5D<D**  ${0.769194, 0.449464, 0.685861, 0.868731}$ 

**N@8smallairypade@1D, bigairypade@1D, smallairydelta@1D, bigairydelta@1D<D**

 ${2.03839, 1.1661, 1.37172, 1.45206}$ 

**N@8smallairypade@1.5D, bigairypade@1.5D, smallairydelta@1.5D, bigairydelta@1.5D<D**

 ${4.30758, 2.81843, 2.05758, 3.0354}$ 

Plot[{smallairypade[p], bigairypade[p], smallairydelta[p], bigairydelta[p]}, {p, 0.5, 1.5}]

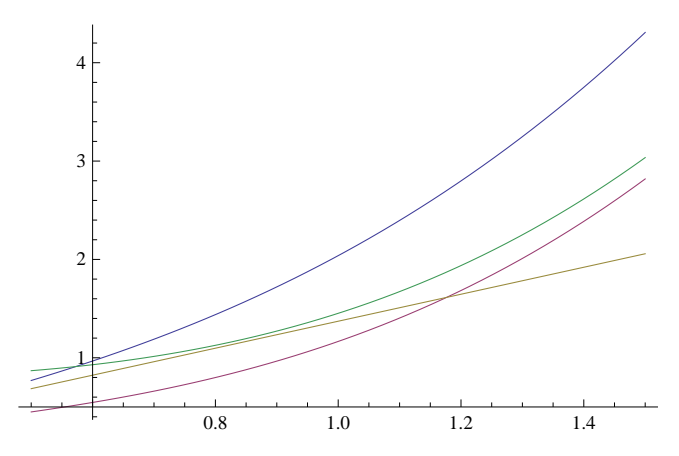

**Plot@8smallairypade@pD, bigairypade@pD, smallairydelta@pD<, 8p, 0, 0.05<D**

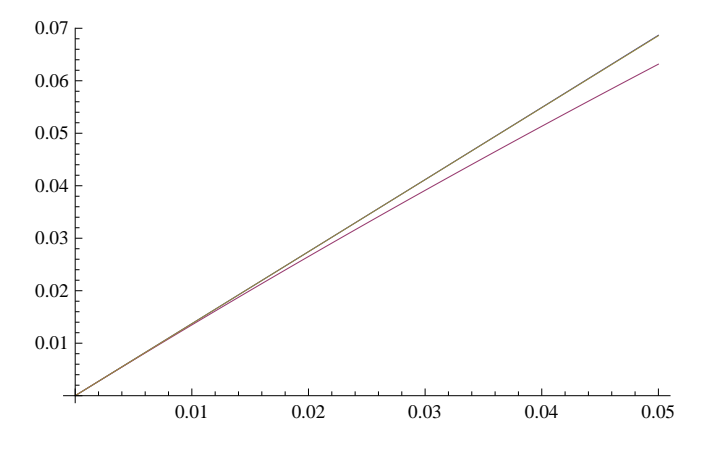

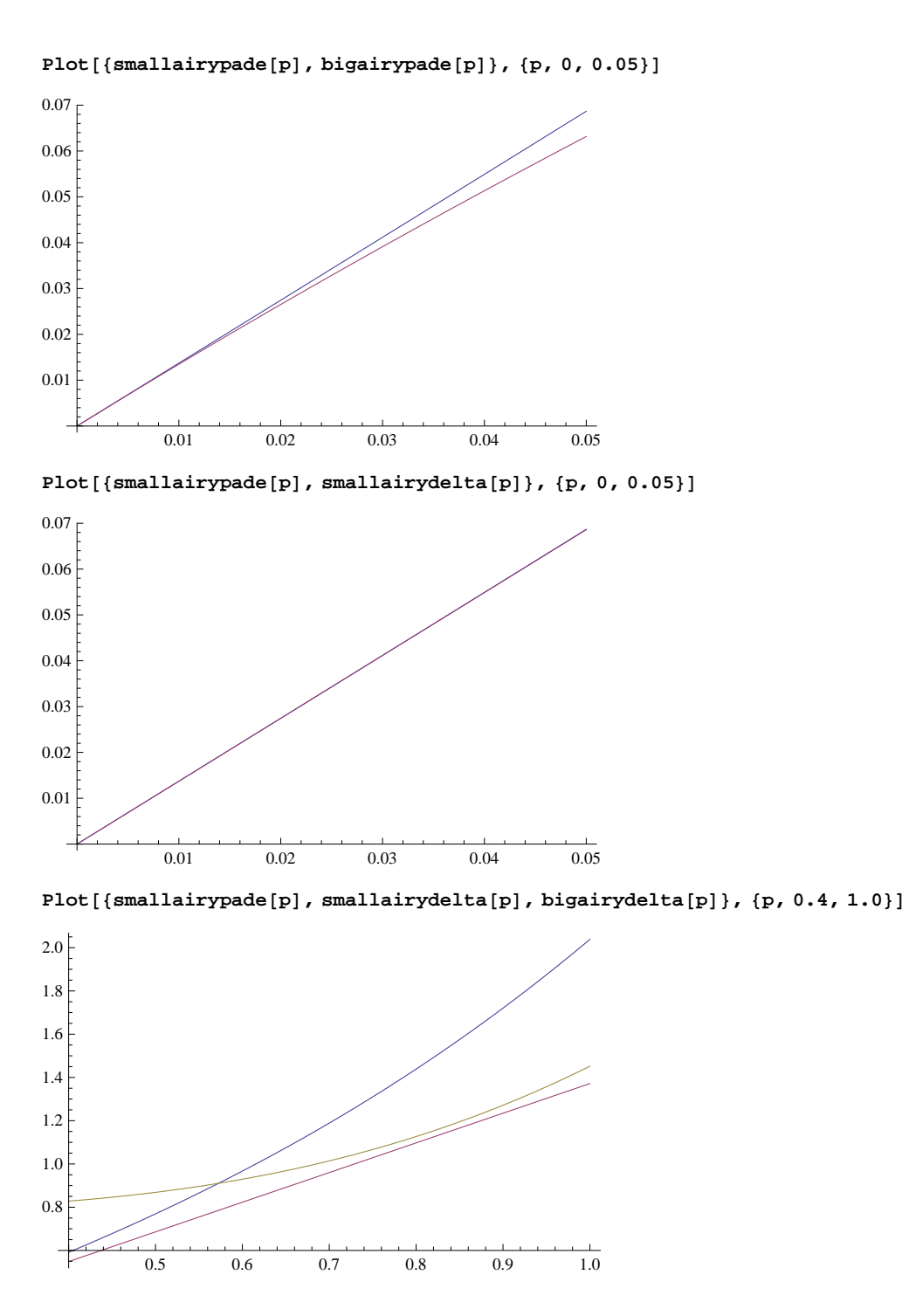

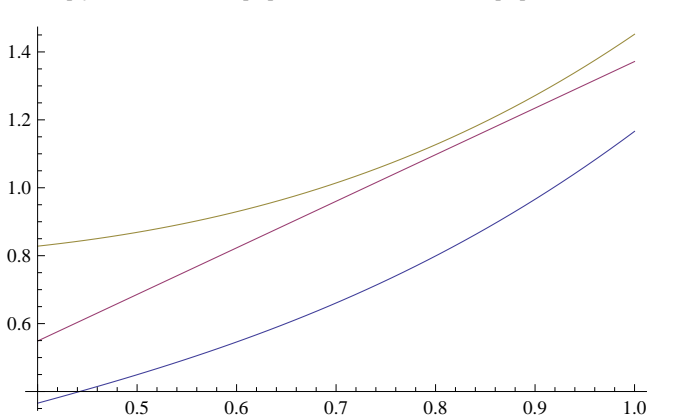

**Plot@8bigairypade@pD, smallairydelta@pD, bigairydelta@pD<, 8p, 0.4, 1.0<D**

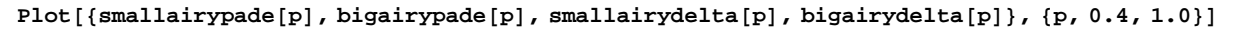

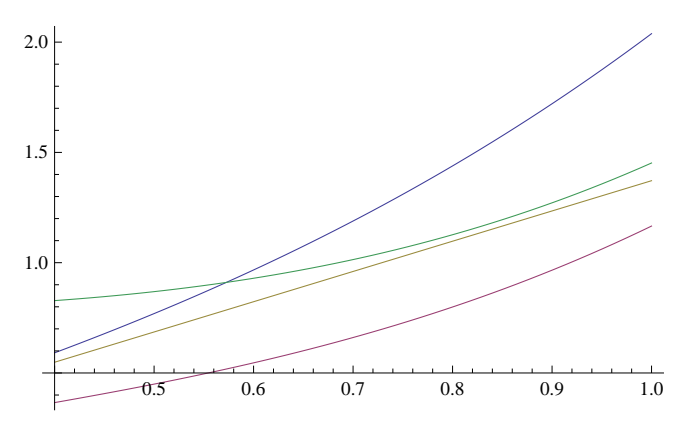

**Plot@8smallairypade@pD, bigairypade@pD, smallairydelta@pD, bigairydelta@pD<,**  ${p, 0.4, 1.0}$ , PlotRange  $\rightarrow$   ${0, 1.5}$ 

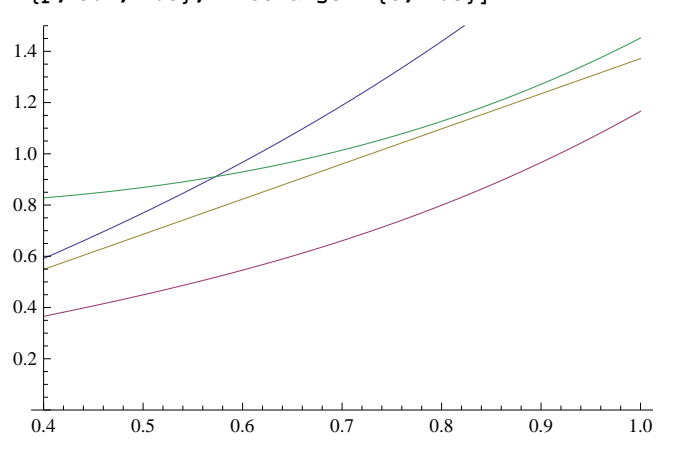

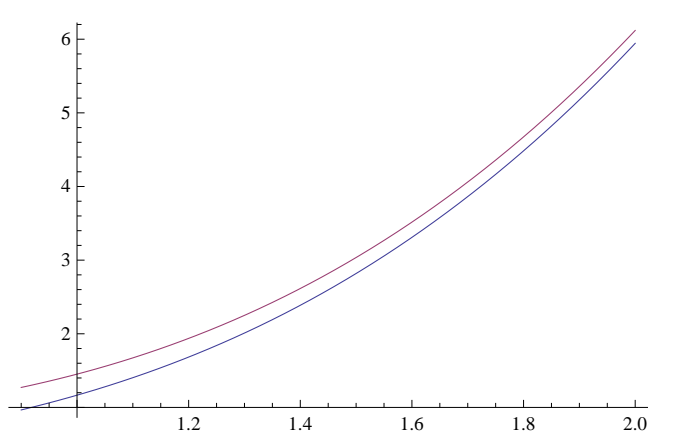

**Plot@8bigairypade@pD, bigairydelta@pD<, 8p, 0.9, 2.0<D**

**Plot@8smallairypade@pD, smallairydelta@pD<, 8p, 0, 0.5<D**

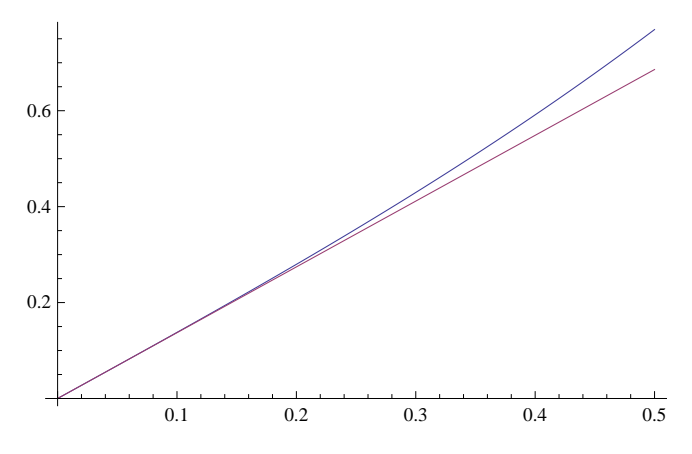

Plot[{smallairypade[p], bigairypade[p], smallairydelta[p], bigairydelta[p]}, {p, 0.2, 1.5}]

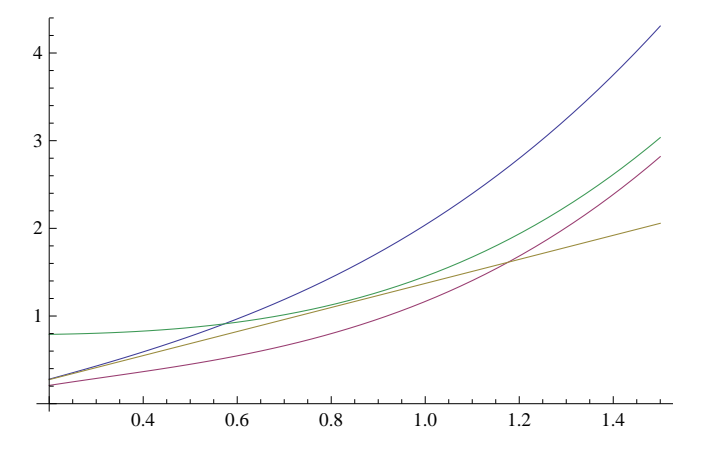

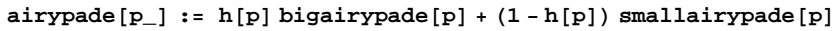

 $h[p_$  **: (Tanh** $[s(p - 0.8)] + 1)$  / 2

**s = 10**

10

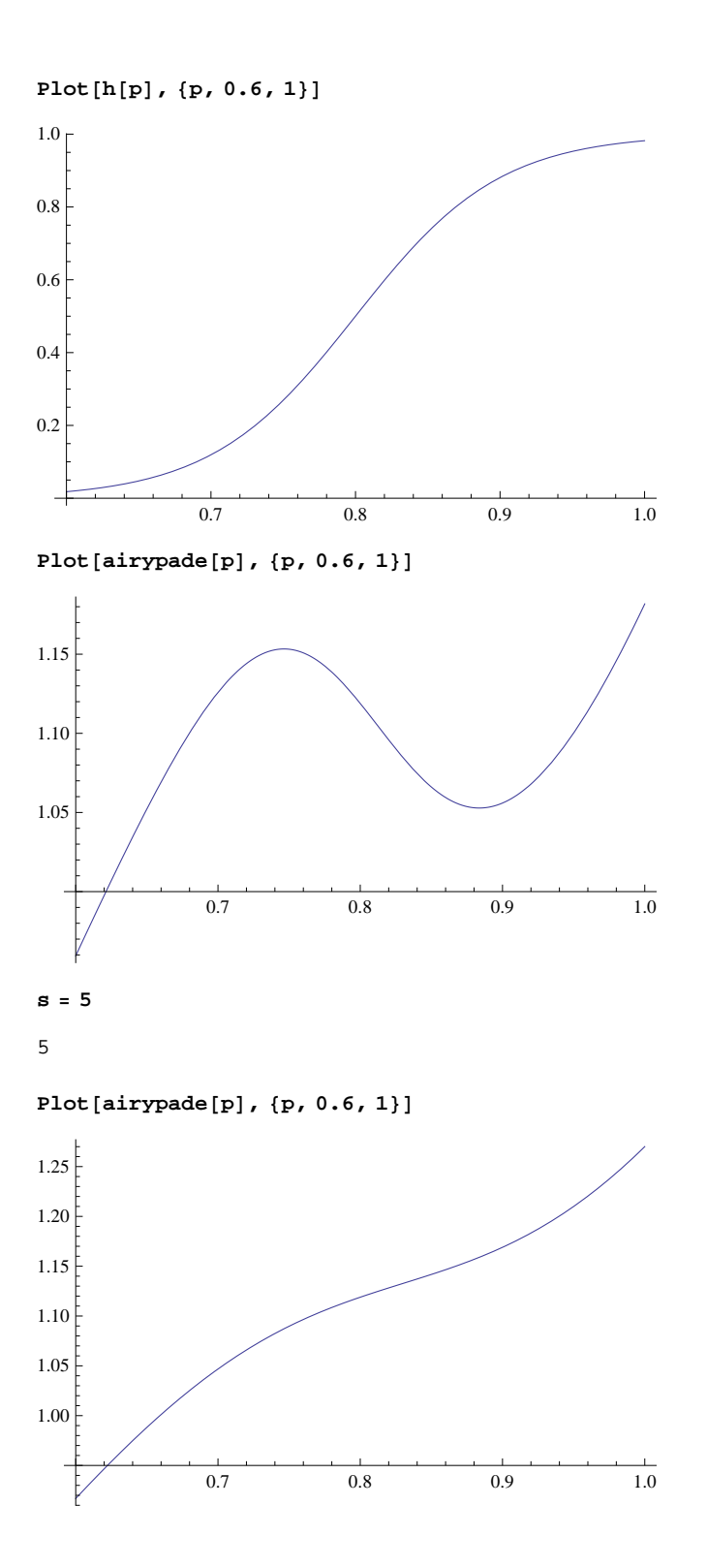

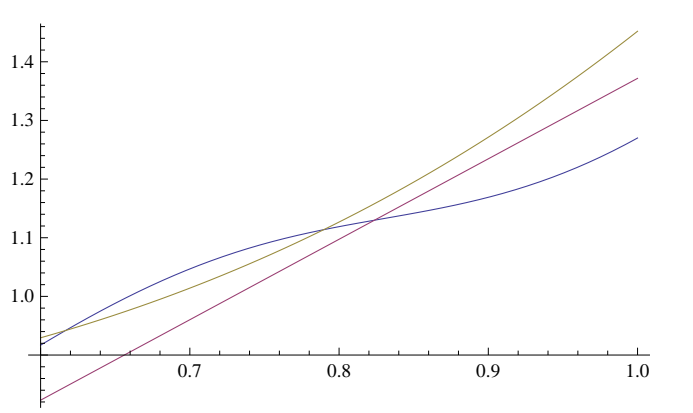

**Plot@8airypade@pD, smallairydelta@pD, bigairydelta@pD<, 8p, 0.6, 1<D**

**Plot@8airypade@pD, smallairydelta@pD, bigairydelta@pD<, 8p, 0.2, 1.5<D**

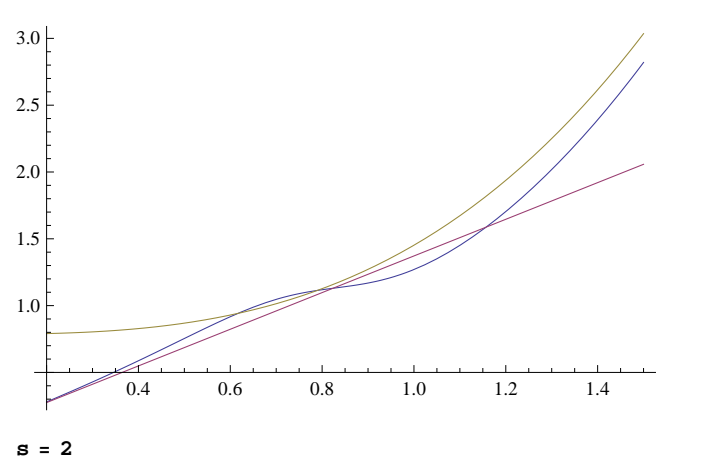

2

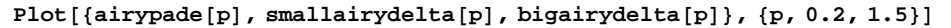

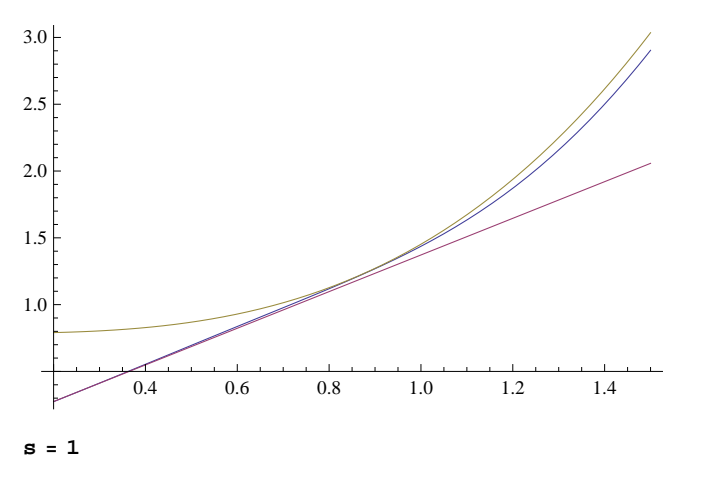

1

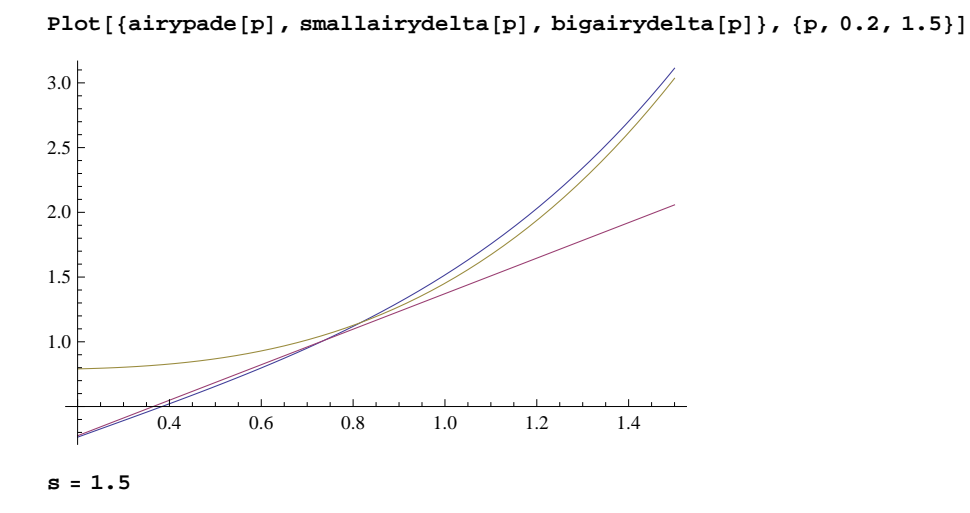

1.5

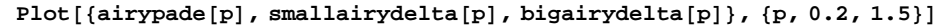

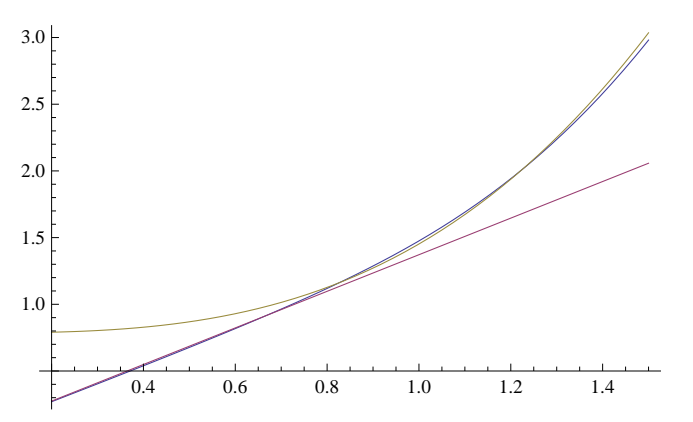

Plot[{airypade[p], smallairydelta[p], bigairydelta[p], smallairypade[p], bigairypade[p]},  ${p, 0.2, 1.5}$ , PlotRange  $\rightarrow$   ${0, 3.2}$ 

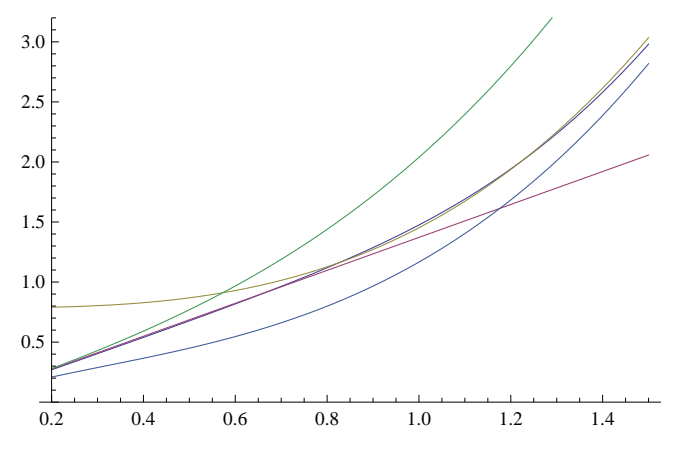